## Corrigé type de l'examen : Administration des Réseaux Locaux 2020-2021

## **Exercice 1 :2+2**

Une adresse de réseau A est sur 8bits, il reste 8x3=24bits pour la parie machine, le masque :255.0.0.0

On veut créer des sous-réseaux pour cette adresse :

14-8=6

 $2^6 = 64$ 

Cependant, on doit supprimer les valeurs 00000000 et 11111100, ce qui donne **62** sous réseaux possibles.

Le masque devient :

## 11111111.11111100.0.0 c'est-à-dire : **255.252.0.0**

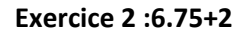

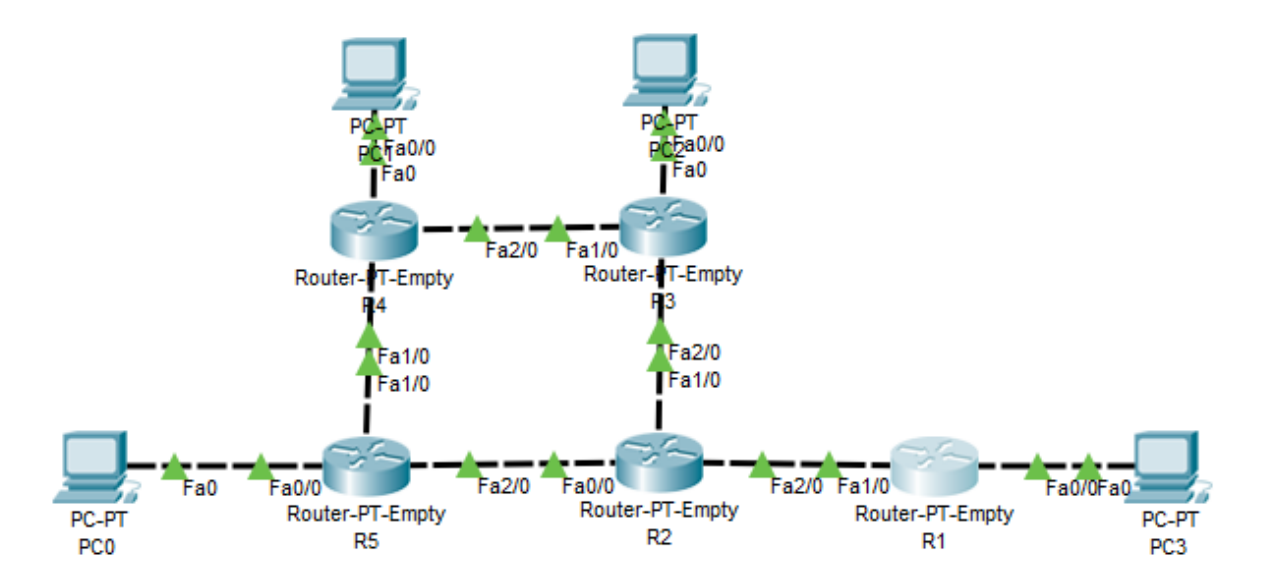

Pour R1 on a deux interfaces :

F0/0 192.168.3.1 255.255.255.0 192.168.3.0

F1/0 14.0.0.1 255.0.0.0 14.0.0.0

Pour R2 on a trois interfaces :

F0/0 11.0.0.1 255.0.0.0 11.0.0.0

F1/0 13.0.0.1 255.0.0.0 13.0.0.0

F2/0 14.0.0.2 255.0.0.0 14.0.0.0

Pour R3 on a trois interfaces :

F0/0 192.168.2.1 255.255.255.0 192.168.2.0

F1/0 12.0.0.1 255.0.0.0 12.0.0.0

F2/0 13.0.0.2 255.0.0.0 13.0.0.0

Pour R4 on a trois interfaces :

F0/0 192.168.1.1 255.255.255.0 192.168.1.0

F1/0 10.0.0.1 255.0.0.0 10.0.0.0

F2/0 12.0.0.2 255.0.0.0 12.0.0.0

Pour R5 on a trois interfaces :

F0/0 192.168.0.1 255.255.255.0 192.168.0.0

F1/0 10.0.0.2 255.0.0.0 10.0.0.0

F2/0 11.0.0.2 255.0.0.0 11.0.0.0

La table de routage RIP de R1 :

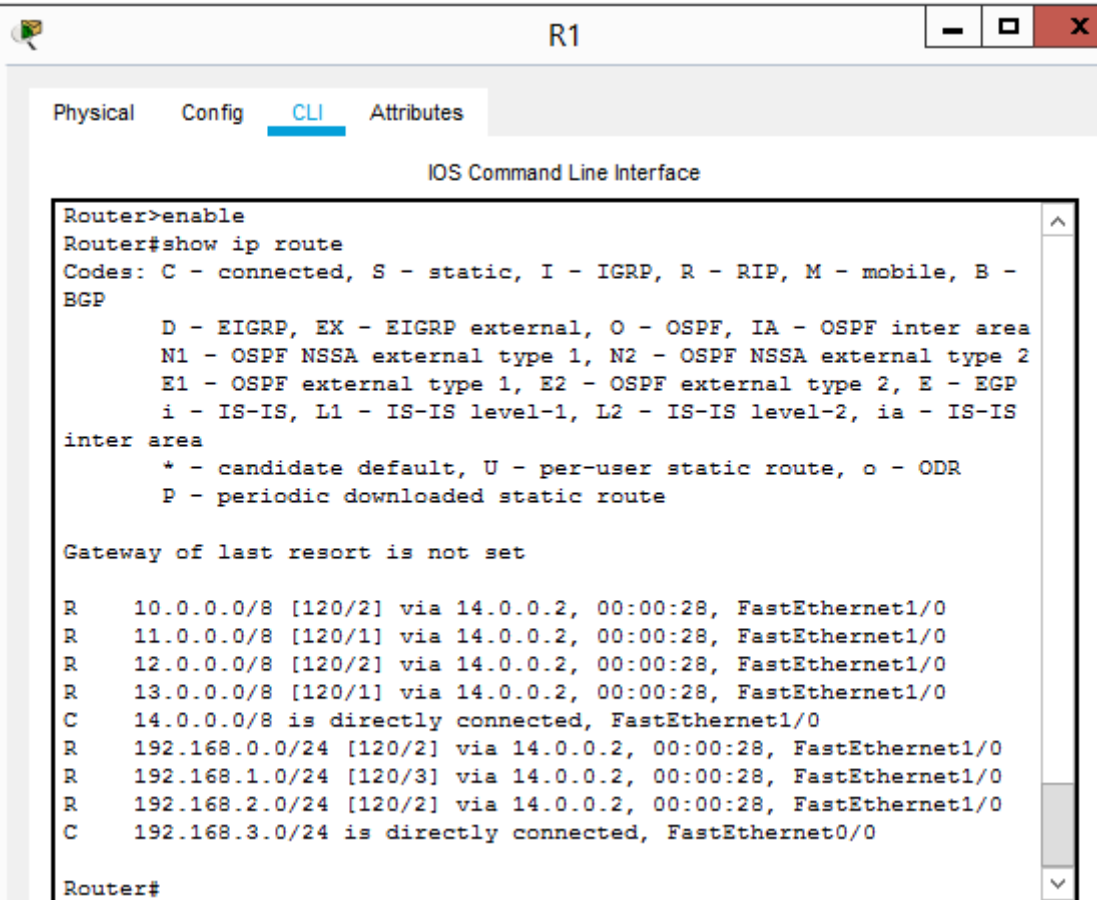

## **Exercice 3 :7.25**

1)

(il y a plusieurs réponses)

Serveurs : AD, DHCP, DNS, WDS, RDS, WINS+11.000=11.006 serveurs rackables 1U (0.5pt)

Je veux utiliser des baies de brassage 47U

Je veux utiliser des switchs rackables 1U

47U-2U=45U il me reste alors 45 rack

Je garde 5 pour d'autres équipements de baie (onduleurs rackable, panneau de brassage) je laisse 40 pour les serveurs

11.006/40= 275,15 donc 275+1=276 baies(0.75pt)

Donc j'ai besoin de 276x2=552 switchs Cisco : CATALYST 48 PORT

Pour connecter les switchs, j'utilise deux suitchs Cisco Nexus pour data center(0.75pt)

2)

Pour 11006 adresse une classe B (2<sup>16</sup>=65536) est suffisante 128.0.0.0 par exemple(2pt)

128.0.0.1 à 128.0.42.254

255.255.0.0

128.0.255.255

Pour 22012 adresses :

128.0.0.1 à 128.0.85.252

255.255.0.0

128.0.255.255

3)

Les groupes globaux :(1.25pt)

GL\_Administrateur

GL\_GestionnaireIP

GL\_GestionnaireDeploiment

GL\_ChefMaintenance

GL\_Maintenancier

Les utilisateurs :

Administrateurs du domaine A et B, sont affectés au groupe GL\_Administrateur

Gestionnaire C est affecté au groupe GL\_GestionnaireIP

Gestionnaire D et Gestionnaire E sont affectés au groupe GL\_GestionnaireDéploiement

Chef Maintenance F est affecté au groupe GL\_ChefMaintenance

Maintenancier G, Maintenancier H et Maintenancier I sont affectés au groupe GL\_Maintenancier

On pourra accorder aux gestionnaires des droits de gestion des services (DHCP, WDS) (2pt)

-On créant une GPO sur le service DHCP qui sera lié à une UO (unité organisationnelle) destinée au groupe GL\_GestionnaireIP

-On créant une GPO sur le service WDS qui sera lié à une UO (unité organisationnelle) destinée au groupe GL\_GestionnaireDéploiement.